Приложение к контракту № 2023.030423 от "03 " апреля 202.

**УТВЕРЖДЕНО СОГЛАСОВАНО** ИНДИВИДУАЛЬНЫЙ ПРЕДПРИНИМАТЕЛЬ **ДИРЕКТО MBOY CHING ІЕДАЙВОЗОВА ОКСАНА ПЕТРОВНА** Недайвозова О. П. Е. И. Корниен апреля 2023 год Оксана 33 Гапреля 2023 год Петровна Примерное 10-дневное меню завтраков для обучающихся 1-4 классов при МБОУ СШ № 9 города Гуково

Настоящее примерное 10-дневное меню разработано в соответствии с Постановление Главного государственного санитарного врача РФ от 27 октября 2020 года N 32 Об утверждении СанПиН 2.3/2.4.3590-20 (Зарегистрировано в Министерст юстиции Российской Федерации 11 ноября 2020 года, регистрационный N 60833)

При формировании данного меню учтены среднесуточные наборы пищевых продуктов, в том числе, используемые для приготовления блюд и напитков, для обучающихся общеобразовательных учреждений, форма составления примерного мен приготовляемых блюд, среднесуточные наборы пищевых продуктов, в том числе, используемые для приготовления блюд напитков, для обучающихся общеобразовательных учреждений с учетом их возраста, массы порций блюд (в граммах) для детей различного возраста с 7 лет до 11 лет

> хутор Ажинов апрель, 2023 года

## ИП НЕДАЙВОЗОВА О. П.

×

## Меню приготавливаемых блюд

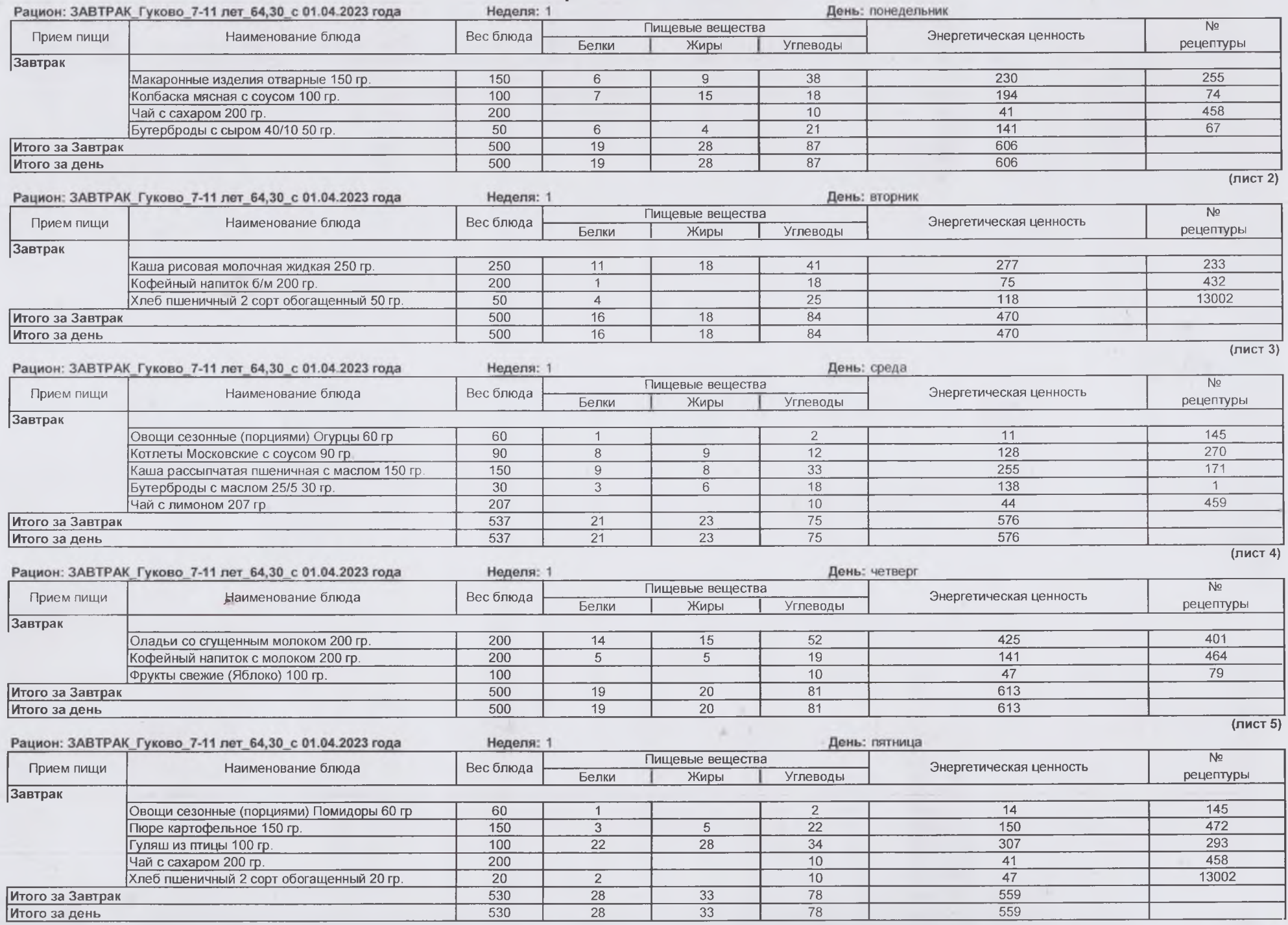

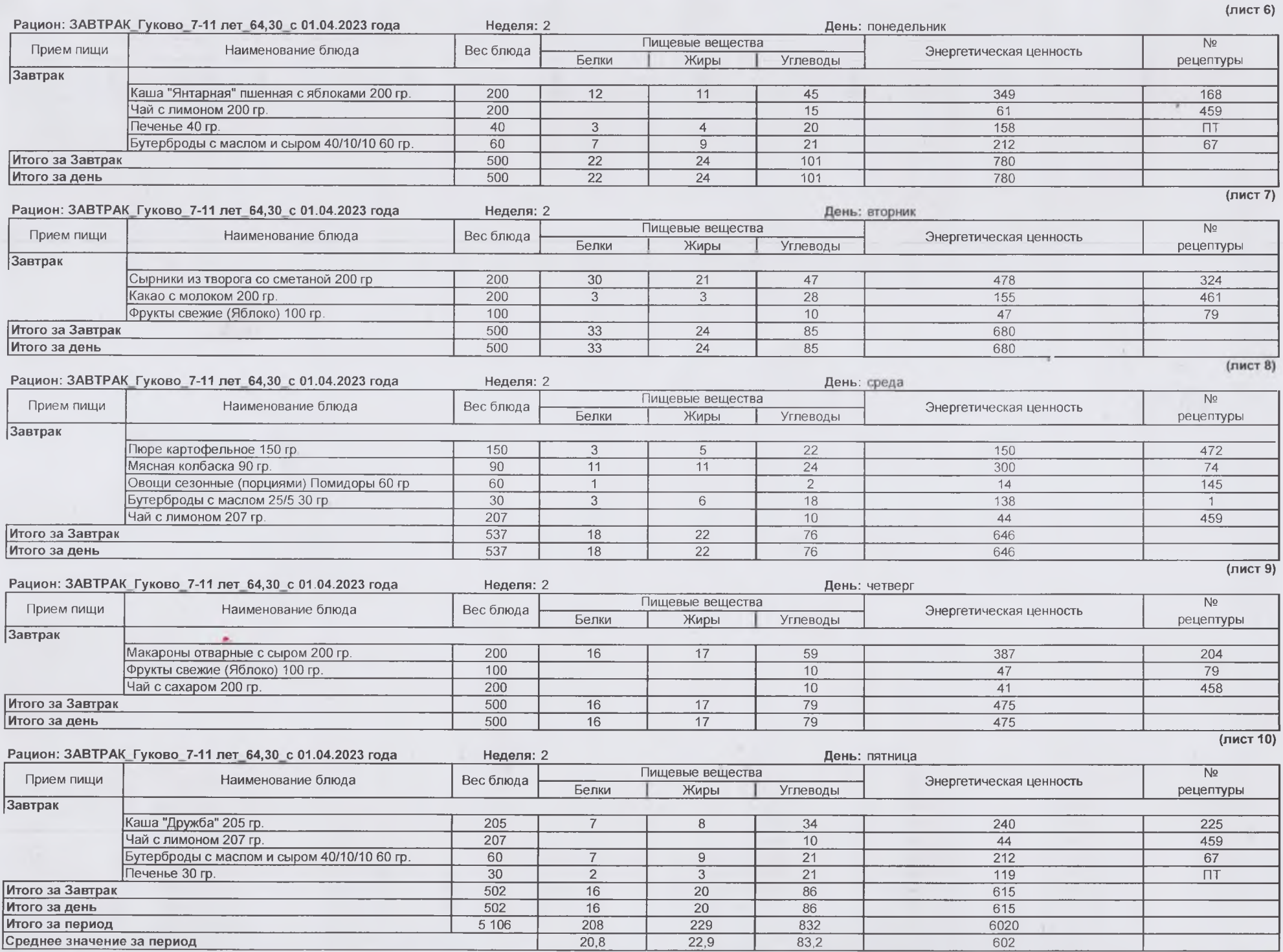

1. Сборник рецептур блюд и кулинарных изделий для общественного питания / Голунова Л.Е., Лабзина М.Т. 2008 год. Электронная версия.

2. Покупные товары.

 $\sim$ 

3. Сборник рецептур блюд и кулинарных изделий для питания детей в дошкольных организациях. 2011 г. Электронная версия.

4. Сборник рецептур блюд и кулинарных изделий для питания детей в дошкольных организациях. Могильный М.П., Тутельян В.А.. 2015 г. Электронная версия.

5. Сборник рецептур блюд и кулинарных изделий для питания детей в дошкольных организациях / под ред. М.П. Могильного и Т.В. Тутельяна. - М.: ДеЛи принт, 2011. - 584 с. Электронная версия.

6. Сборник методических рекомендаций по организации питания детей и подростков в учреждениях образования Санкт-Петербурга. - СПб.: Речь, 2008. - 800. Электронная версия.

7. Сборник технологических нормативов - Сборник рецептур блюд и кулинарных изделийдля предприятий общественного питания, 1962-1983 гг. Под редакцией Марчука Ф. Л., 1994 год. Электронная версия.

8. Единый сборник технологический нормативов, рецептур блюд и кулинарных изделий для детских садов, школ, школ-интернатов, детских домов, детских оздоровительных учреждений, учреждений профессионального образования, специализированных учреждений для несовершеннолетних, нуждающихся в социальной реабилитации, лечебнопрофилактических учреждений, Издание электронное 5-е, доп.- Пермь, Уральский региональный центр питания, 2018 год, Авторы-составители: Перевалов А. Я., Коровка Л. С., Тапешкина Н. В., Лебедева А. Г. Электронная версия.